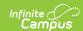

## Digital Equity (Nebraska)

Last Modified on 02/05/2025 8:50 am CS

Tool Search: Digital Equity

The Digital Equity tool allows schools to track digital devices and internet availability for students. More than one record can be added, but records cannot overlap.

New fields and values have been added to the Digital Equity tool for the 2021-22 school year. Previous Digital Equity records need to be end dated and new ones created in order to report data correctly. Digital Equity records can be end dated in Program Admin > Federal/State Program Updater > Edit Participation.

See the core Digital Equity article for information on necessary tool rights, available Ad hoc fields, and guidance on adding and printing Digital Equity records.

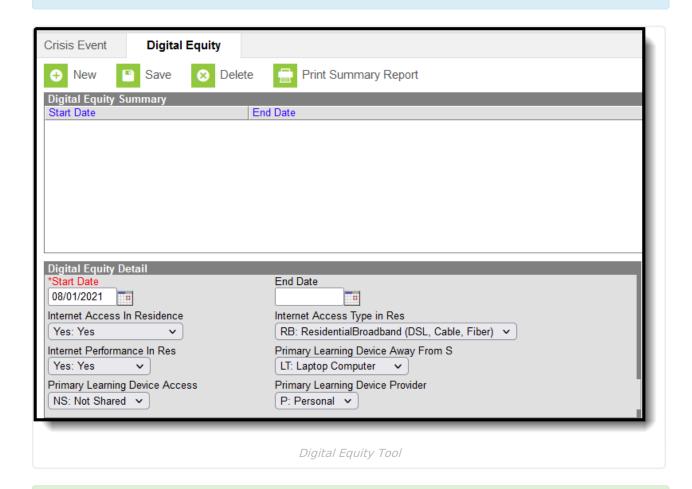

Note the following:

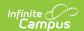

- Use the Federal/State Program Updater tool to import Digital Equity information to this tool.
- For OLR Prime users, see the OLR Federal Program Posting Setup article for information on adding Digital Equity fields (and other Federal Program fields) to the Online Registration application. These fields automatically post to the added field.

## **Digital Equity Field Descriptions**

The following fields are available in the Digital Equity Detail editor.

| Field                             | Description                                                                                | Additional Information                                                                                                    |
|-----------------------------------|--------------------------------------------------------------------------------------------|----------------------------------------------------------------------------------------------------|
| Start Date                        | Reports the start date for the Digital Equity record.  Records cannot overlap.             | Database Location: DigitalEquity.startDate  Ad hoc Inquiries: Student > Learner > State  Programs > Digital Equity >  digitalEquity.startDate                               |
| End Date                          | Reports the end date for the Digital Equity record.  Records cannot overlap.               | Database Location: DigitalEquity.endDate  Ad hoc Inquiries: Student > Learner > State  Programs > Digital Equity >  digitalEquity.endDate                                   |
| Internet Access<br>in Residence   | Indicates if the student can access the internet at home on their primary learning device. | Database Location: DigitalEquity.internetAccessInResidence  Ad hoc Inquiries: Student > Learner > State Programs > Digital Equity > digitalEquity.internetAccessInResidence |
| Internet Access Type in Residence | Indicates the type of internet access the student has at home.                             | Database Location: DigitalEquity.internetAccessType  Ad hoc Inquiries: Student > Learner > State Programs > Digital Equity > digitalEquity.internetAccessType               |
| Internet Performance in Residence | Indicates the performance of the student's internet.                                       | Database Location: DigitalEquity.internetPerformance  Ad hoc Inquiries: Student > Learner > State Programs > Digital Equity > digitalEquity.internetPerformance             |

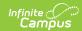

| Field                                             | Description                                                                          | Additional Information                                                                                                    |
|---------------------------------------------------|--------------------------------------------------------------------------------------|----------------------------------------------------------------------------------------------------|
| Primary<br>Learning Device<br>Away from<br>School | List the type of device the student uses to access the internet in the residence.    | <b>Ad hoc Inquiries:</b> Student > Learner > State Programs > Digital Equity > digitalEquity.digitalDevice                                                            |
| Primary<br>Learning Device<br>Access              | Indicates whether the student shares the device with other members in the residence. | Database Location: DigitalEquity.deviceAccess  Ad hoc Inquiries: Student > Learner > State  Programs > Digital Equity > digitalEquity.deviceAccess                    |
| Primary Device<br>Provider                        | Indicates the provider of the device for the student.                                | Database Location: DigitalEquity.learningdeviceProvider  Ad hoc Inquiries: Student > Learner > State Programs > Digital Equity > digitalEquity.learningdeviceProvider |